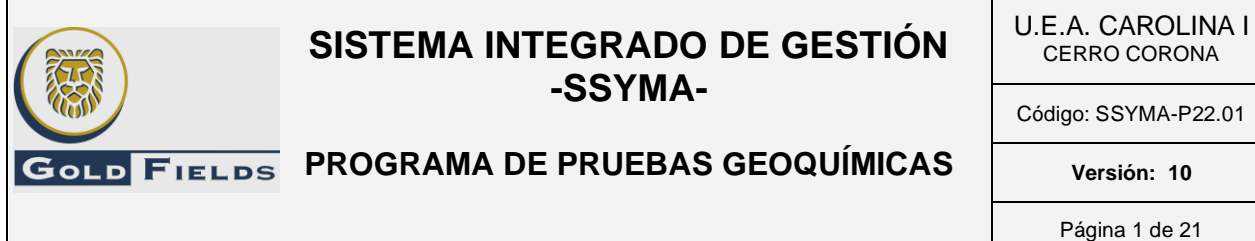

#### **1. OBJETIVO**

Definir los pasos del programa de pruebas geoquímicas, para asegurar el correcto proceso de la obtención de información, que permita conocer las características y comportamiento geoquímico de los diferentes tipos de minerales extraídos del yacimiento Cerro Corona, incluyendo también a los residuos resultantes del proceso metalúrgico (relaves) y los que queden expuestos en sus paredes. La información es requerida para diseñar o modelar alternativas para el tratamiento futuro en la etapa de cierre de los componentes donde se depositan los minerales extraídos y los que quedan expuestos en las paredes del tajo.

#### **2. ALCANCE**

Aplica a las actividades de pruebas geoquímicas que se desarrollan en la unidad minera Cerro Corona.

#### **3. DEFINICIONES.**

**3.1. Pruebas Geoquímicas:** Son aquellos ensayos que se hacen a los diferentes tipos de materiales extraídos del yacimiento o de actividades de la unidad minera como: Diorita, mármol, desmonte o relaves, que tienen representatividad de una muestra, pudiendo ser puntuales, lineales, integrales o globales; los cuales son fragmentados y expuestos a la intemperie para que estos sufran un proceso de lixiviación, donde internamente ocurre una extracción sólido líquido, que produce una disolución de uno o más componentes del sólido.

En Cerro Corona se desarrolló dicho proceso, con el apoyo de una Consultora, tomando como muestra a minerales de puntos estratégicos de la unidad minera, los cuales *fueron* triturados y luego llenados en barriles de plástico de manera natural o expuestas a compuestos alcalinos (cal y carbonato de calcio) que al estar expuestos al medio ambiente y por efecto de las lluvias generan aguas lixiviadas (drenaje ácido y básico) las cuales son analizadas para identificar los parámetros químicos más significativos (pH, ORP, conductividad, metales, sulfatos, nitratos, acidez, temperatura, metales totales). Estas son analizadas de acuerdo al tipo de compuesto alcalino al que fueron expuestos para reducir el drenaje ácido de los minerales analizados.

**3.2. Drenaje Ácido de Rocas (DAR):** Fenómeno de generación de aguas ácidas, producido por procesos de oxidación de rocas (principalmente oxidación de sulfuros) en cualquier ambiente. *también* existe en el medio ambiente sin actividad minera.

La oxidación de algunos sulfuros minerales (pirita, pirrotita, marcansita, etc.) que en contacto con el oxígeno del aire y el agua: Sulfuro mineral + Oxígeno + Agua = Sulfato + Acidez+ Metal, da como como resultado la obtención de un drenaje rico en ácido sulfúrico y contenido de metales pesados principalmente hierro, manganeso y aluminio, debido a la alta cantidad de hierro oxidado el drenaje ácido de mina es a menudo color rojizo.

- **3.3. Drenaje Ácido de Mina (DAM):** Fenómeno de generación de aguas ácidas (formadas por la oxidación de sulfuros), asociado a la explotación de Yacimientos Minerales.
- **3.4. Muestras Duplicadas:** Son aquellas muestras que se toman por repetido al lixiviado obtenido de un barril determinado*,* codificadas como si fuera una estación de monitoreo, tomadas y analizadas por separado, con el fin de garantizar y confirmar la precisión de los resultados del laboratorio (control de calidad).

Este documento no se encuentra controlado en formato físico, la persona que requiere imprimir este documento debe asegurarse que se encuentre en la última versión, para acceder a la última versión ingresar a www.goldfields.com.pe

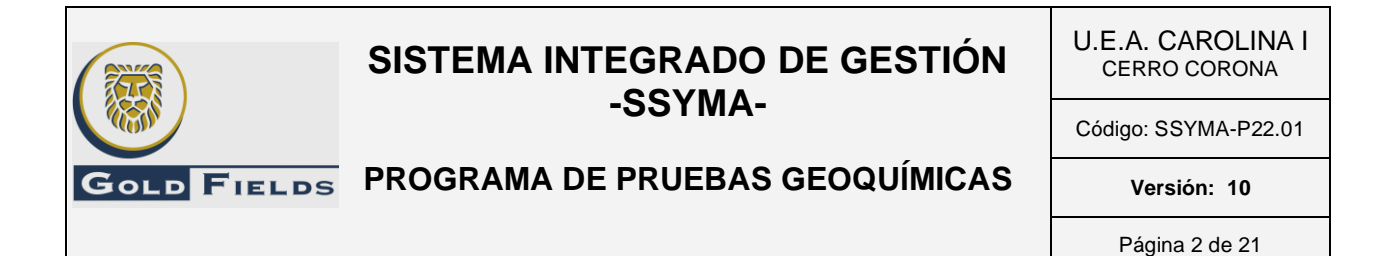

- **3.5. Muestras Blanco:** Son muestras de agua destilada, las cuales son embotelladas y codificadas como si fuera una estación de monitoreo, esto se hace con la finalidad de asegurar la limpieza de equipos y material de dicho laboratorio, así como la contaminación a la que están expuestas las muestras.
- **3.6. Cadena de Custodia:** Documento que acredita e identifica a la muestra, donde indica la institución que realiza el monitoreo, persona responsable del monitoreo, número de muestras enviadas, parámetros a analizar, fecha, hora del monitoreo y observaciones que existieran.

Con este documento se da la conformidad del envió y el número de muestras que se está ingresando al laboratorio.

#### **4. RESPONSABILIDADES**.

#### **4.1.Ingeniero de Medio Ambiente**

- ➢ Colocar barriles con mineral representativos de la unidad minera, según la necesidad de estudio.
- ➢ Tomar los parámetros de campo, enviar las muestras previamente codificadas al laboratorio para su análisis.
- ➢ Coordinar con las diferentes áreas involucradas para la toma de muestra de material a estudiar.
- ➢ Realizar el estudio del comportamiento de los materiales que se analizan en función al tiempo, según los resultados emitidos por laboratorio.

#### **4.2.Inspector Ambiental / Inspector líder/ Supervisor de Proyecto**

- ➢ Colaborar durante el cuarteo, la preparación, adecuación y colocación de muestras en los barriles y el muestreo de las aguas lixiviadas (drenajes ácidos) de las pruebas geoquímicas.
- ➢ Inspeccionar el área de pruebas geoquímicas, proponer medidas correctivas a desviaciones detectadas.
- ➢ Mantener los barriles y limpieza de la poza del drenaje ácido generadas de las pruebas geoquímicas.

#### **5. ESPECIFICACIONES DEL ESTÁNDAR**

#### **5.1.Cuarteo de mineral.**

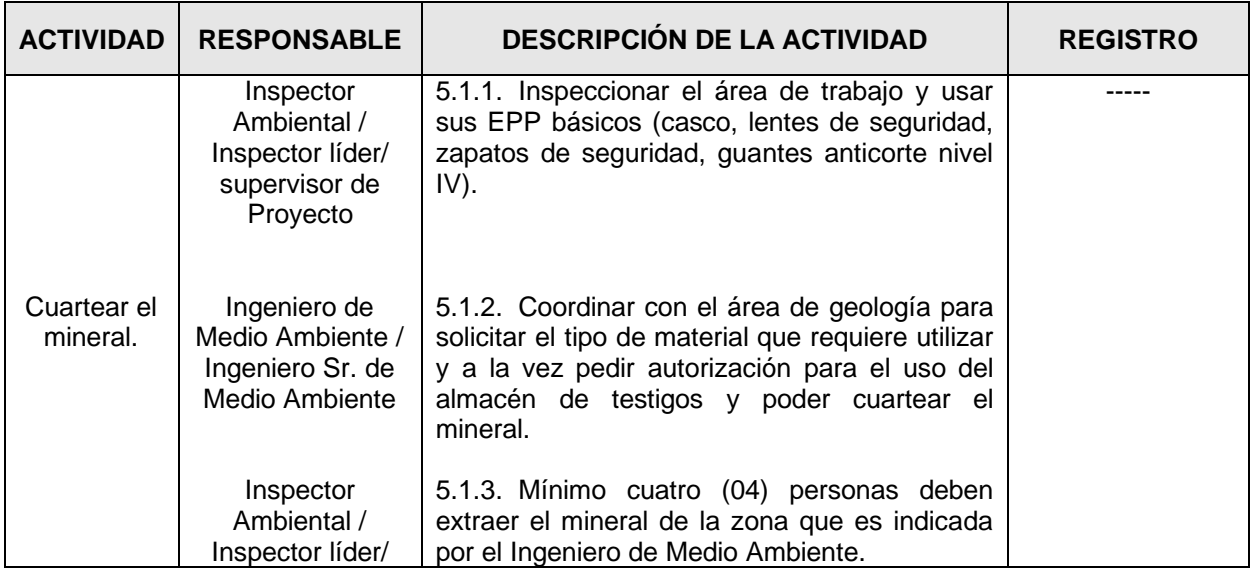

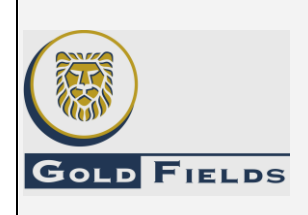

**PROGRAMA DE PRUEBAS GEOQUÍMICAS**

U.E.A. CAROLINA I CERRO CORONA

Código: SSYMA-P22.01

**Versión: 10**

Página 3 de 21

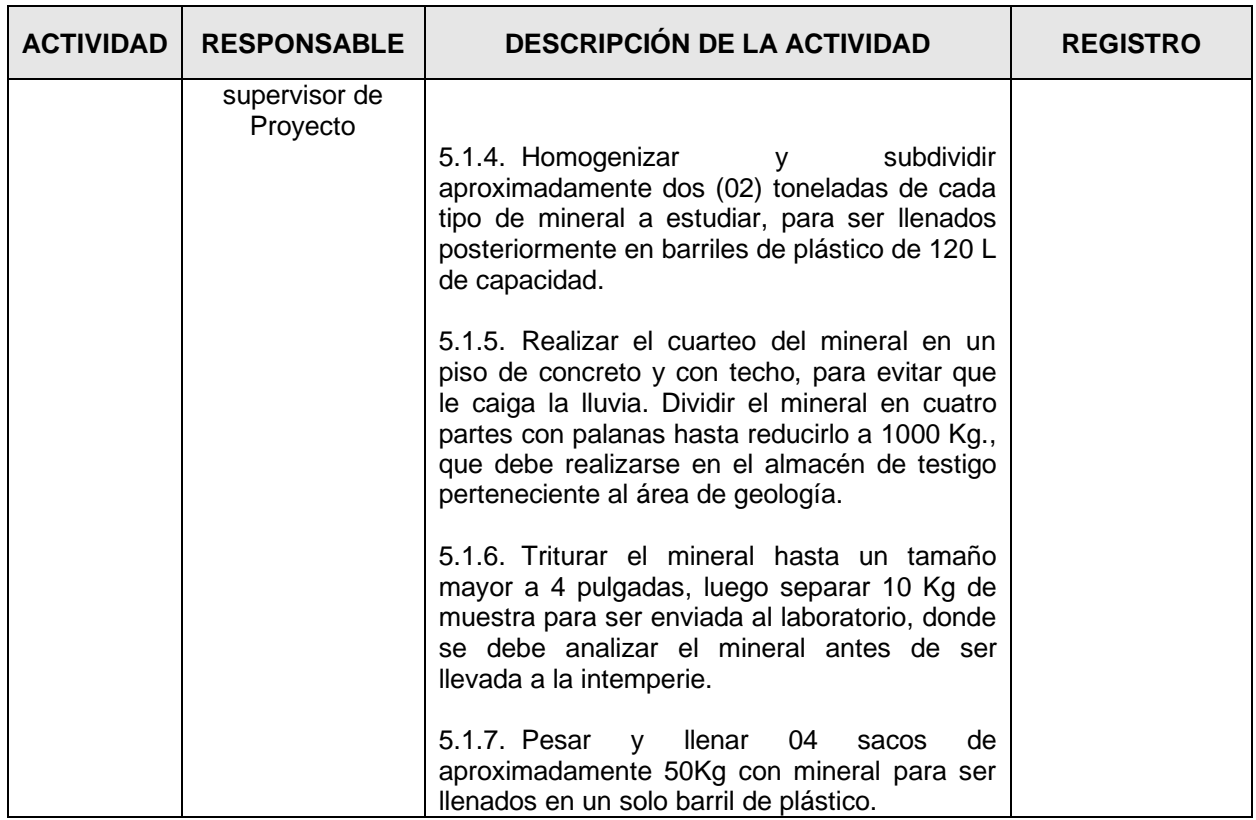

### **5.2.Identificación de la muestra.**

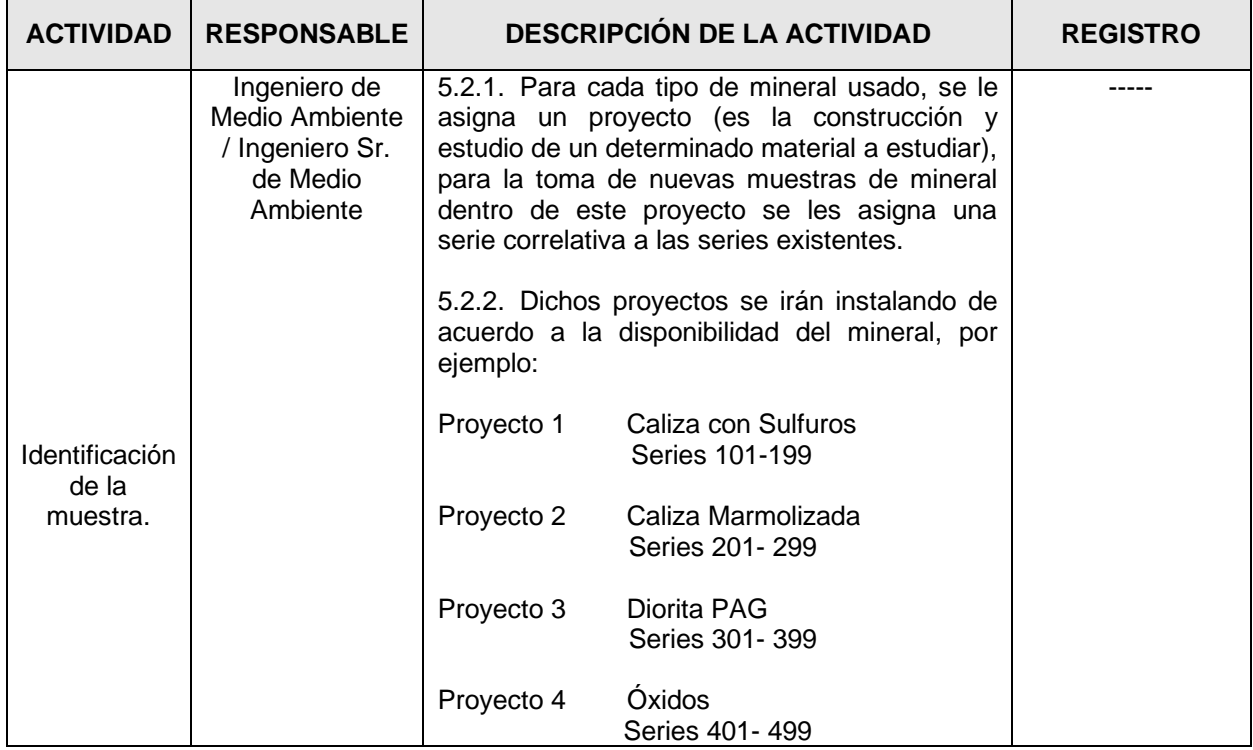

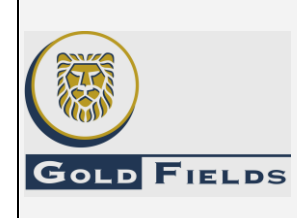

**PROGRAMA DE PRUEBAS GEOQUÍMICAS**

U.E.A. CAROLINA I CERRO CORONA

Código: SSYMA-P22.01

**Versión: 10**

Página 4 de 21

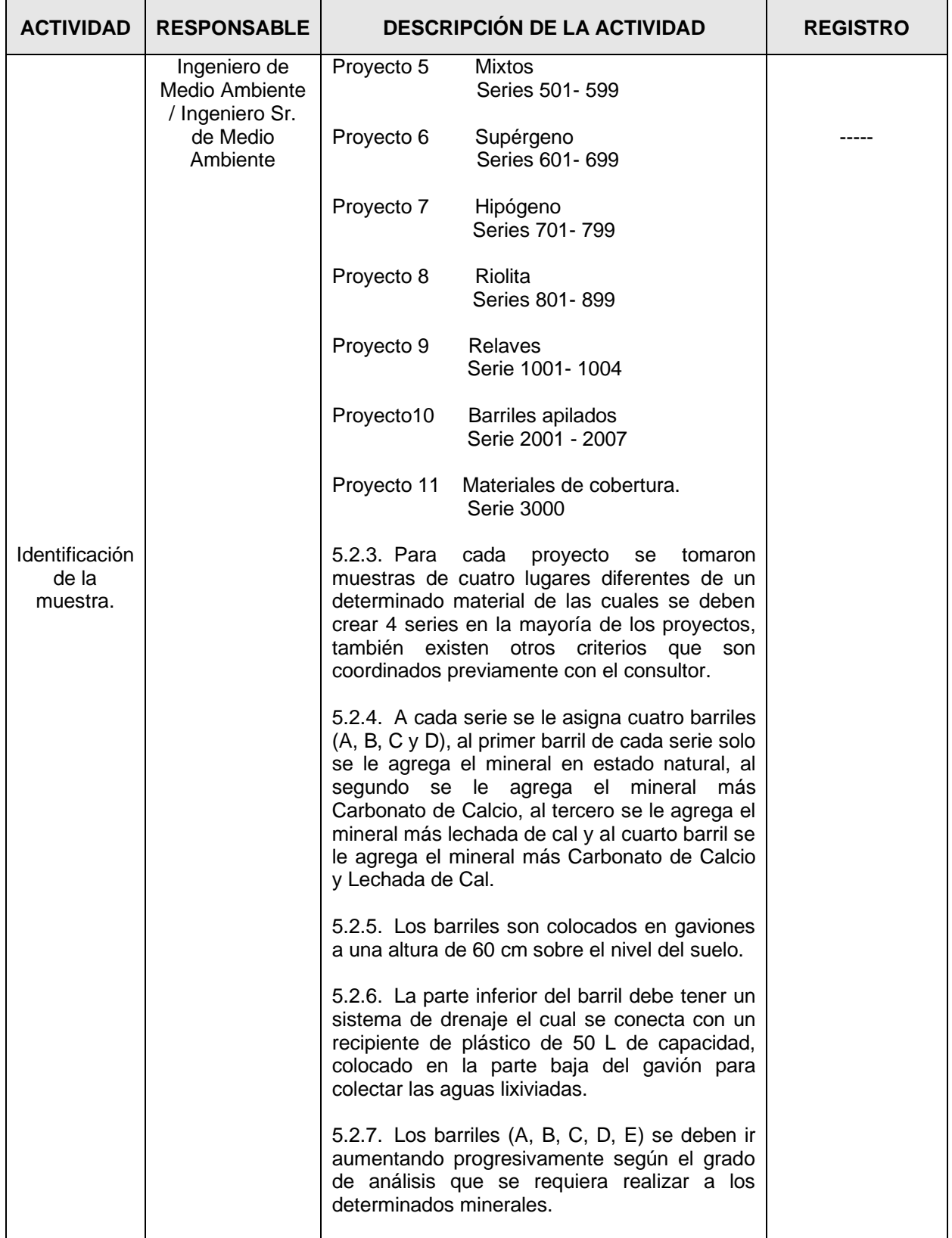

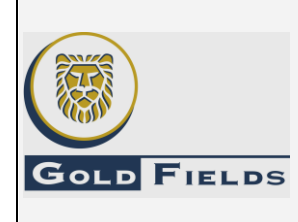

**PROGRAMA DE PRUEBAS GEOQUÍMICAS**

U.E.A. CAROLINA I CERRO CORONA

Código: SSYMA-P22.01

**Versión: 10**

Página 5 de 21

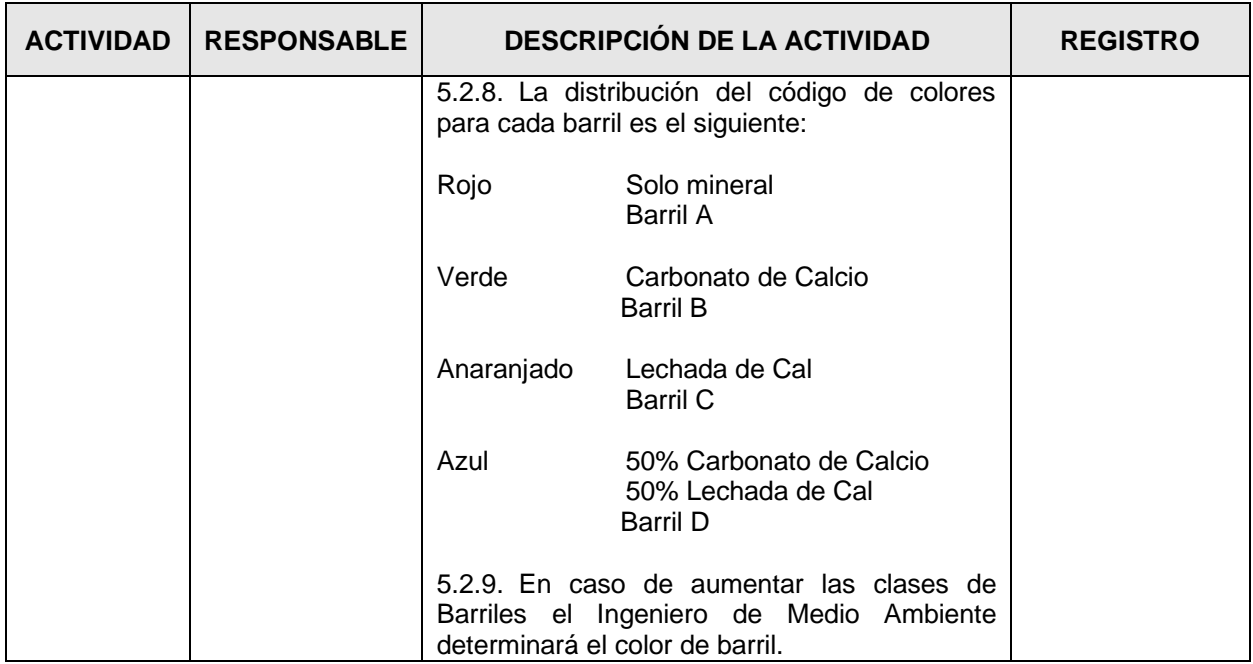

#### **5.3.Preparación de barriles.**

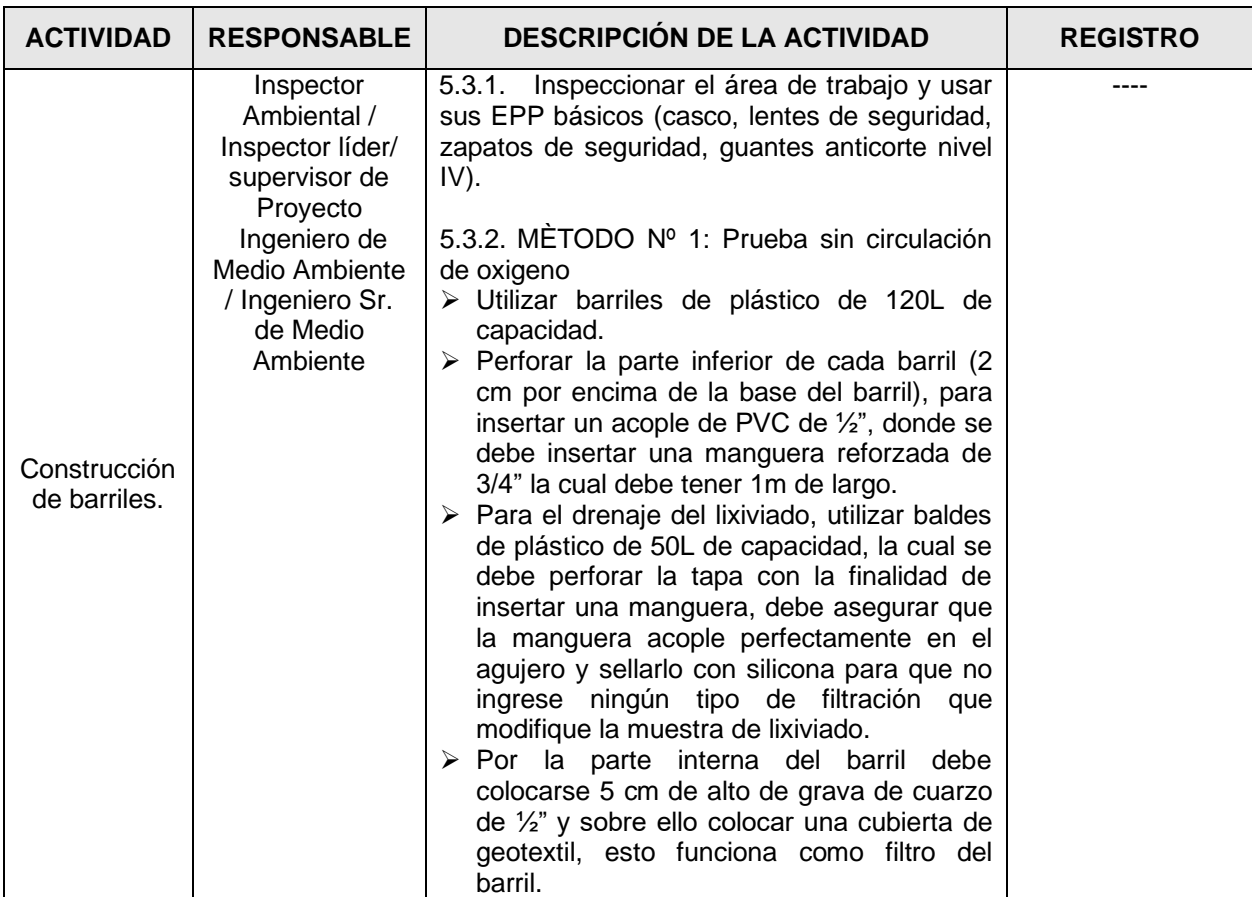

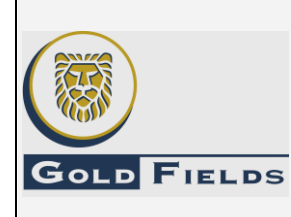

**PROGRAMA DE PRUEBAS GEOQUÍMICAS**

U.E.A. CAROLINA I CERRO CORONA

Código: SSYMA-P22.01

#### **Versión: 10**

Página 6 de 21

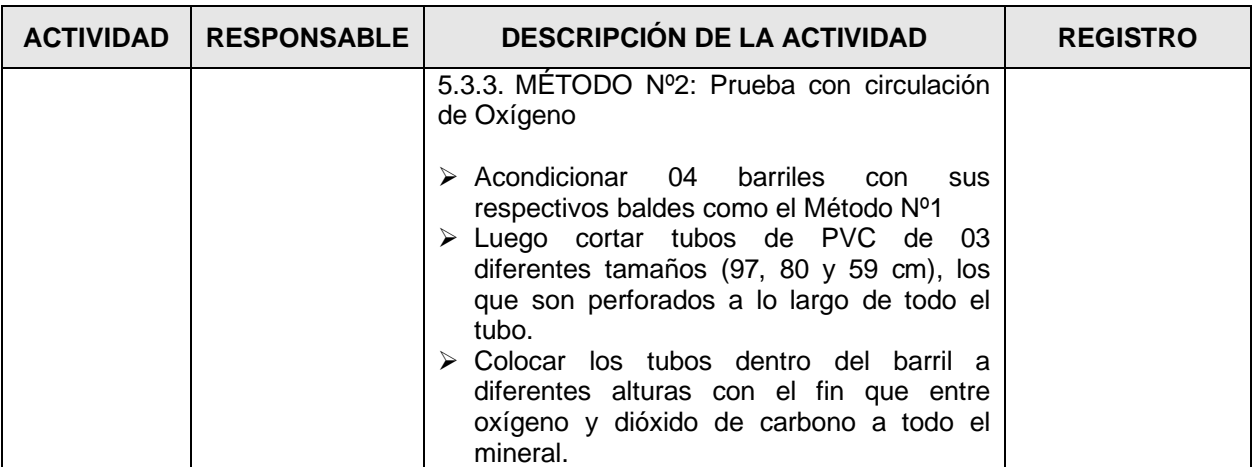

#### **5.4.Determinación de la cantidad de carbonato de calcio (CaCO3) y lechada de cal a agregar.**

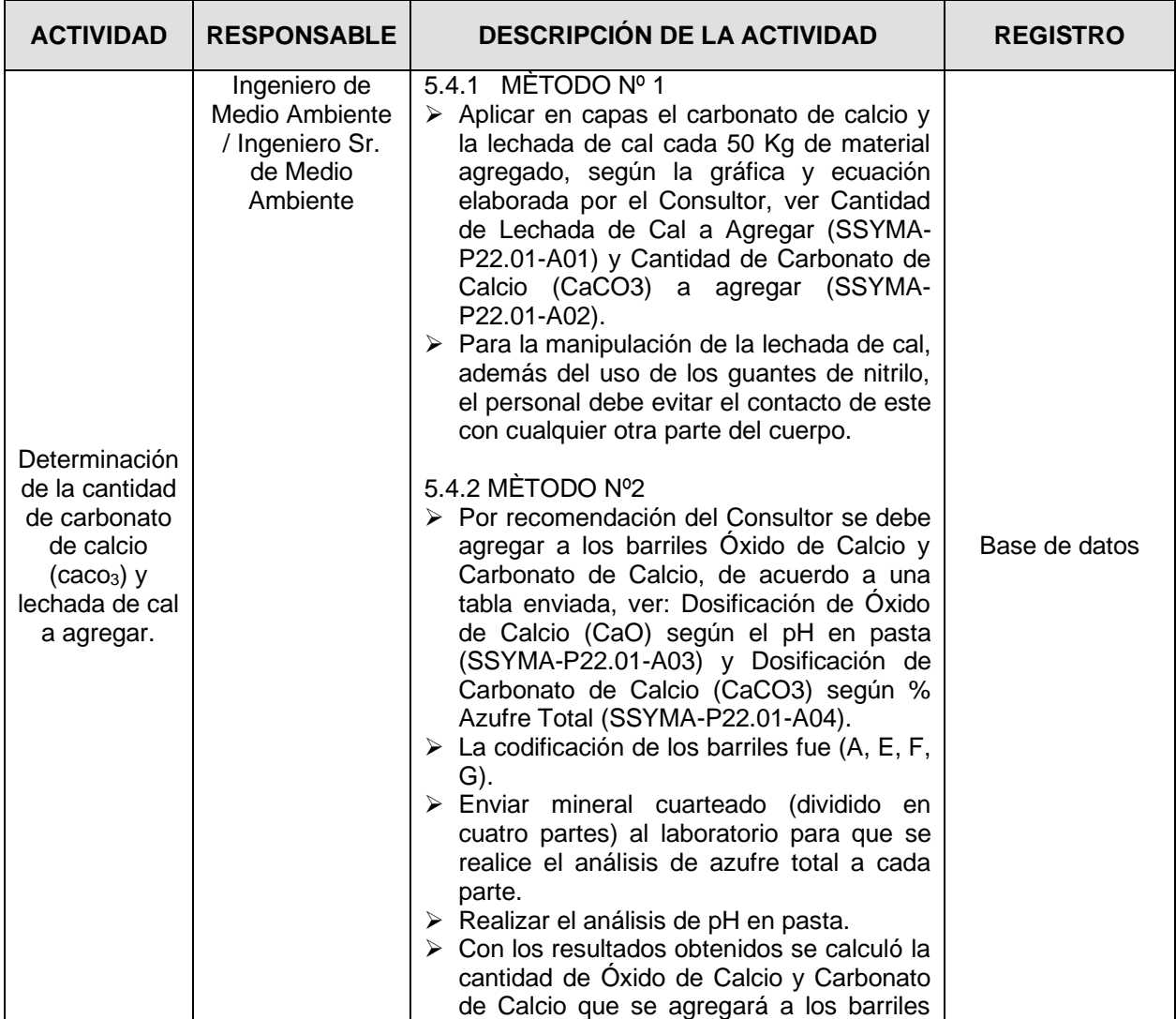

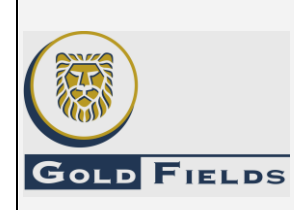

**PROGRAMA DE PRUEBAS GEOQUÍMICAS**

U.E.A. CAROLINA I CERRO CORONA

Código: SSYMA-P22.01

**Versión: 10**

Página 7 de 21

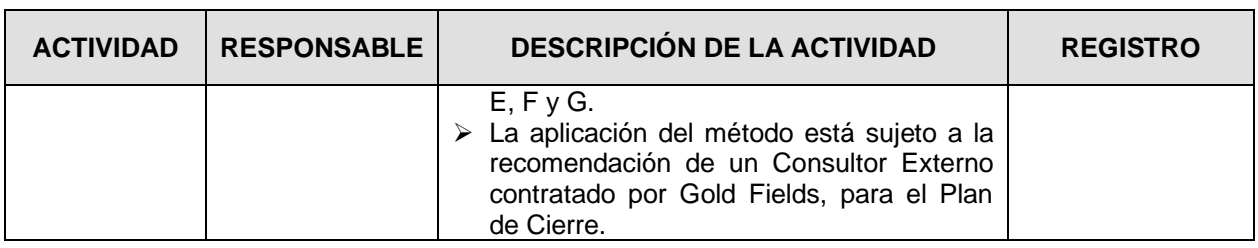

### **5.5.Determinación de pH en pasta.**

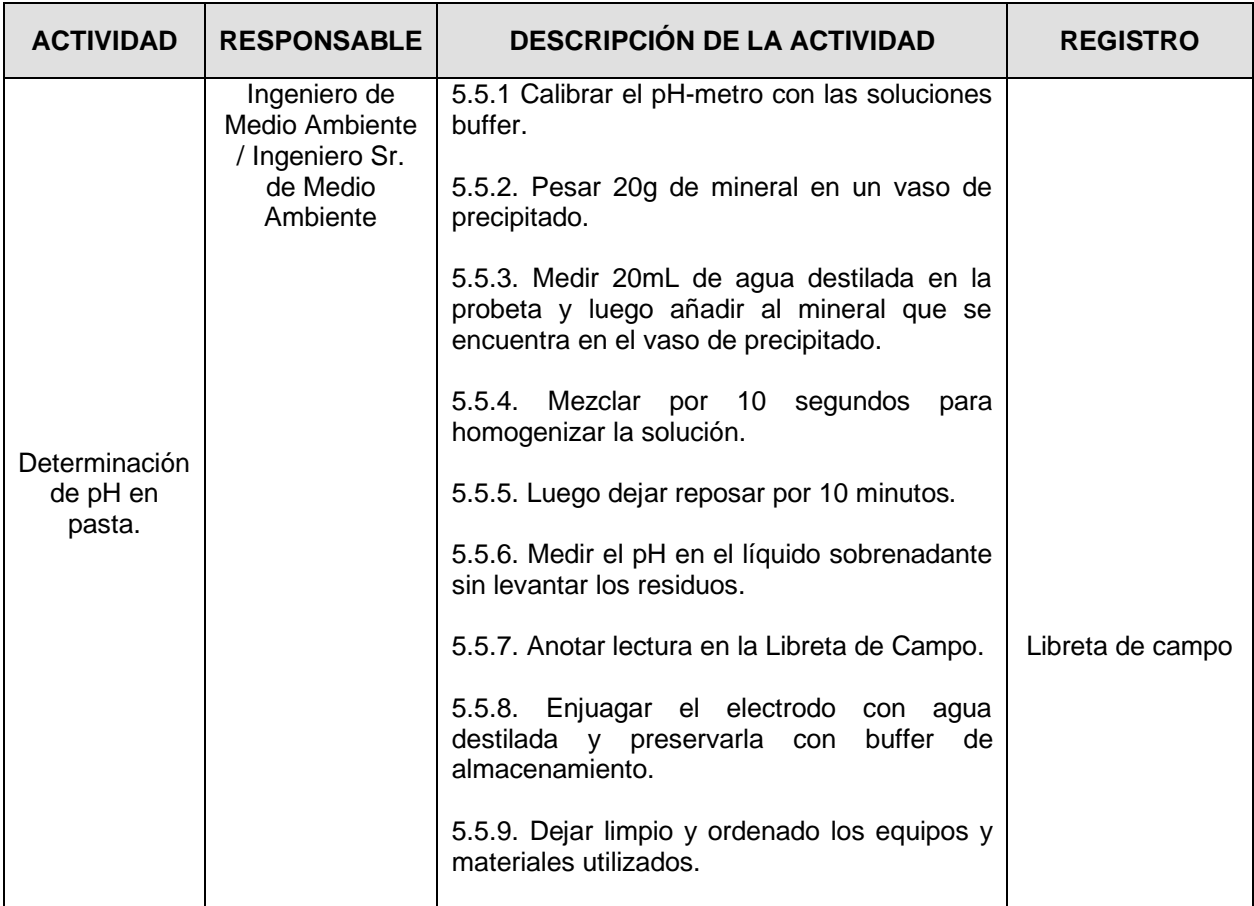

#### **5.6.Preparación de lecha de cal y pesado de carbonato de calcio (CaCO3).**

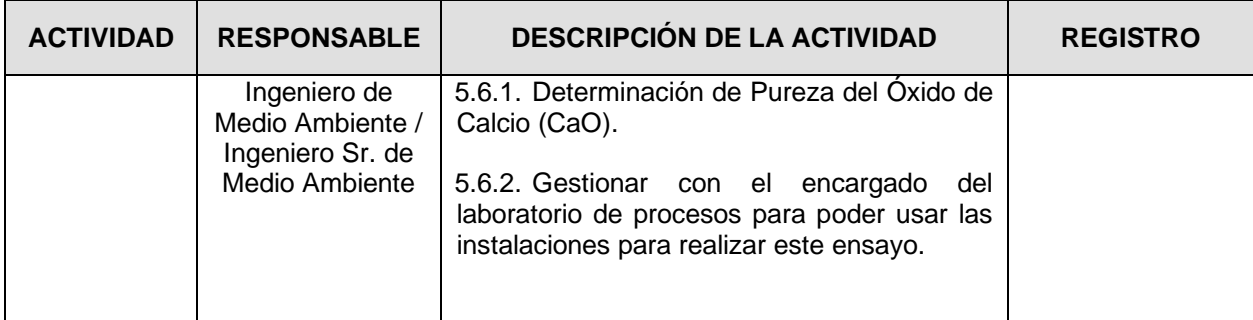

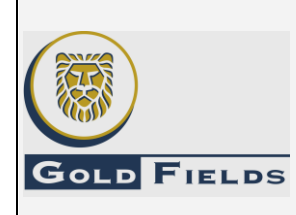

**PROGRAMA DE PRUEBAS GEOQUÍMICAS**

U.E.A. CAROLINA I CERRO CORONA

Código: SSYMA-P22.01

**Versión: 10**

Página 8 de 21

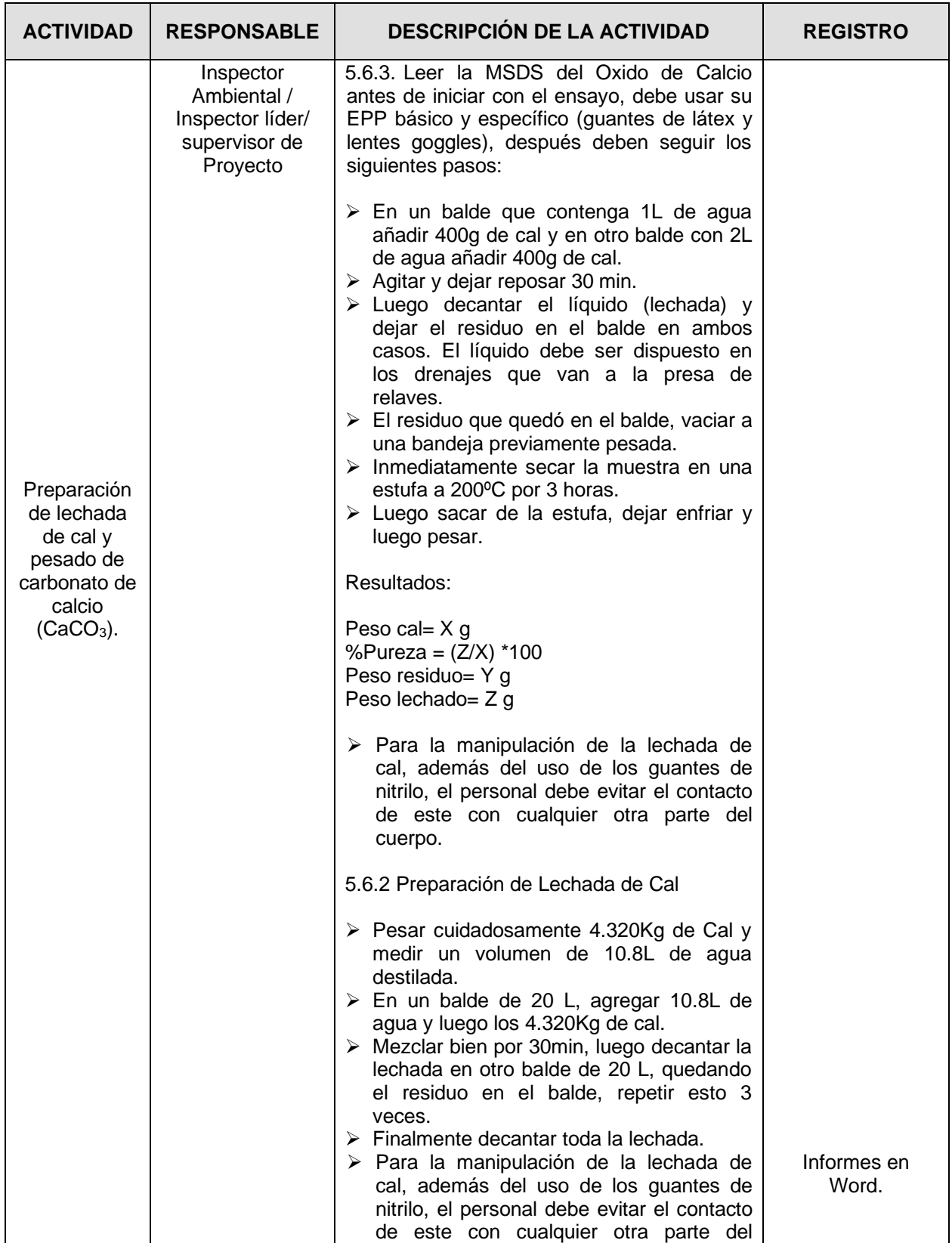

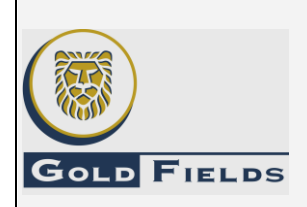

**PROGRAMA DE PRUEBAS GEOQUÍMICAS**

U.E.A. CAROLINA I CERRO CORONA

Código: SSYMA-P22.01

**Versión: 10**

Página 9 de 21

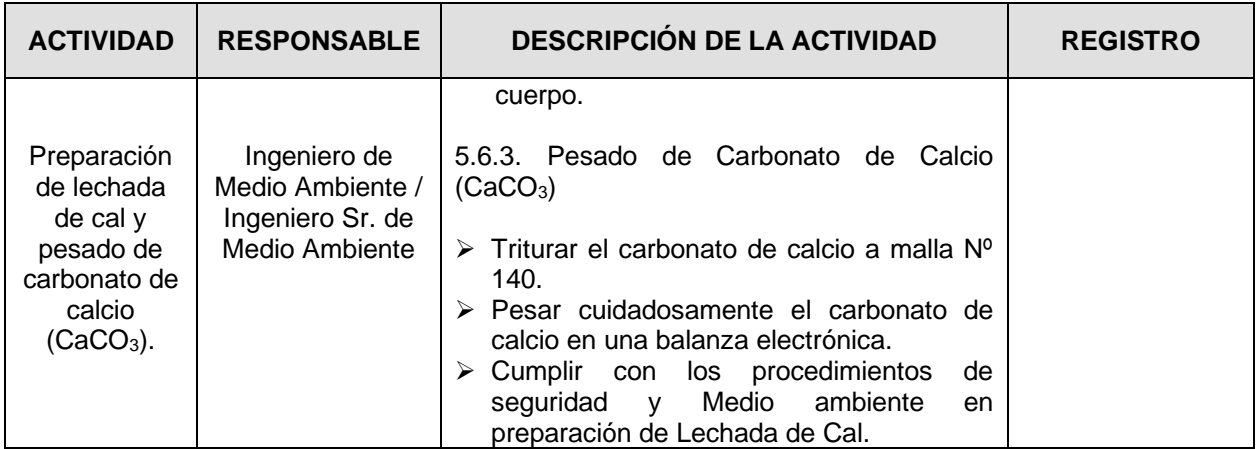

#### **5.7.Llenado de barriles.**

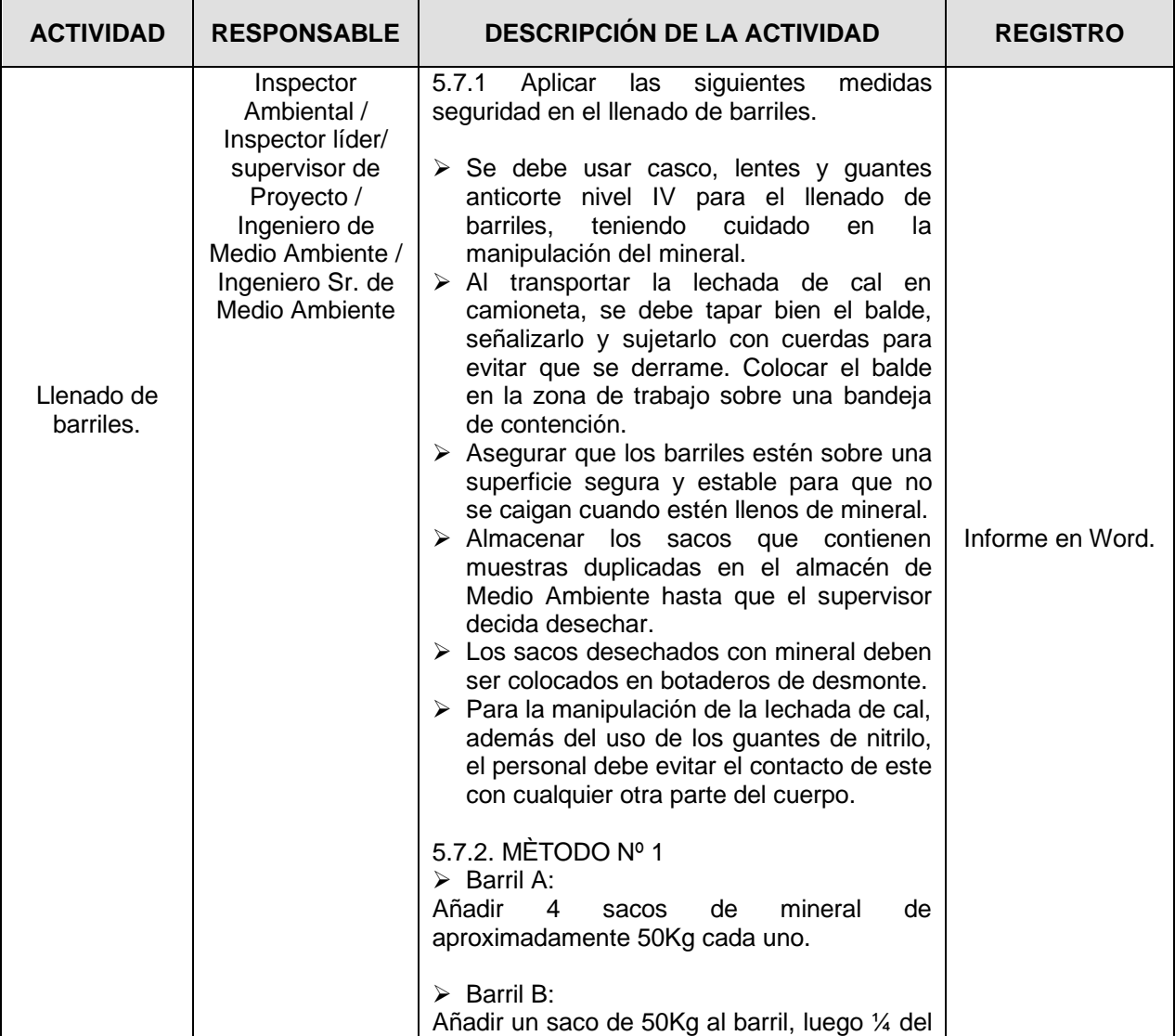

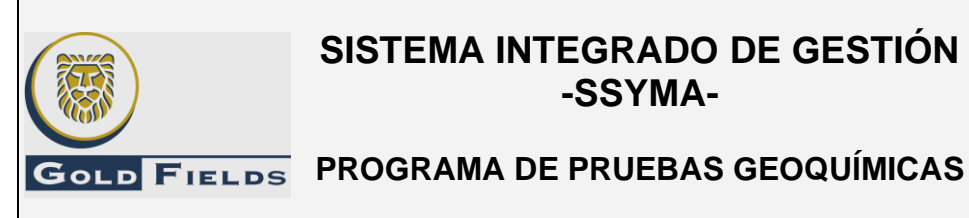

U.E.A. CAROLINA I CERRO CORONA

Código: SSYMA-P22.01

**Versión: 10**

Página 10 de 21

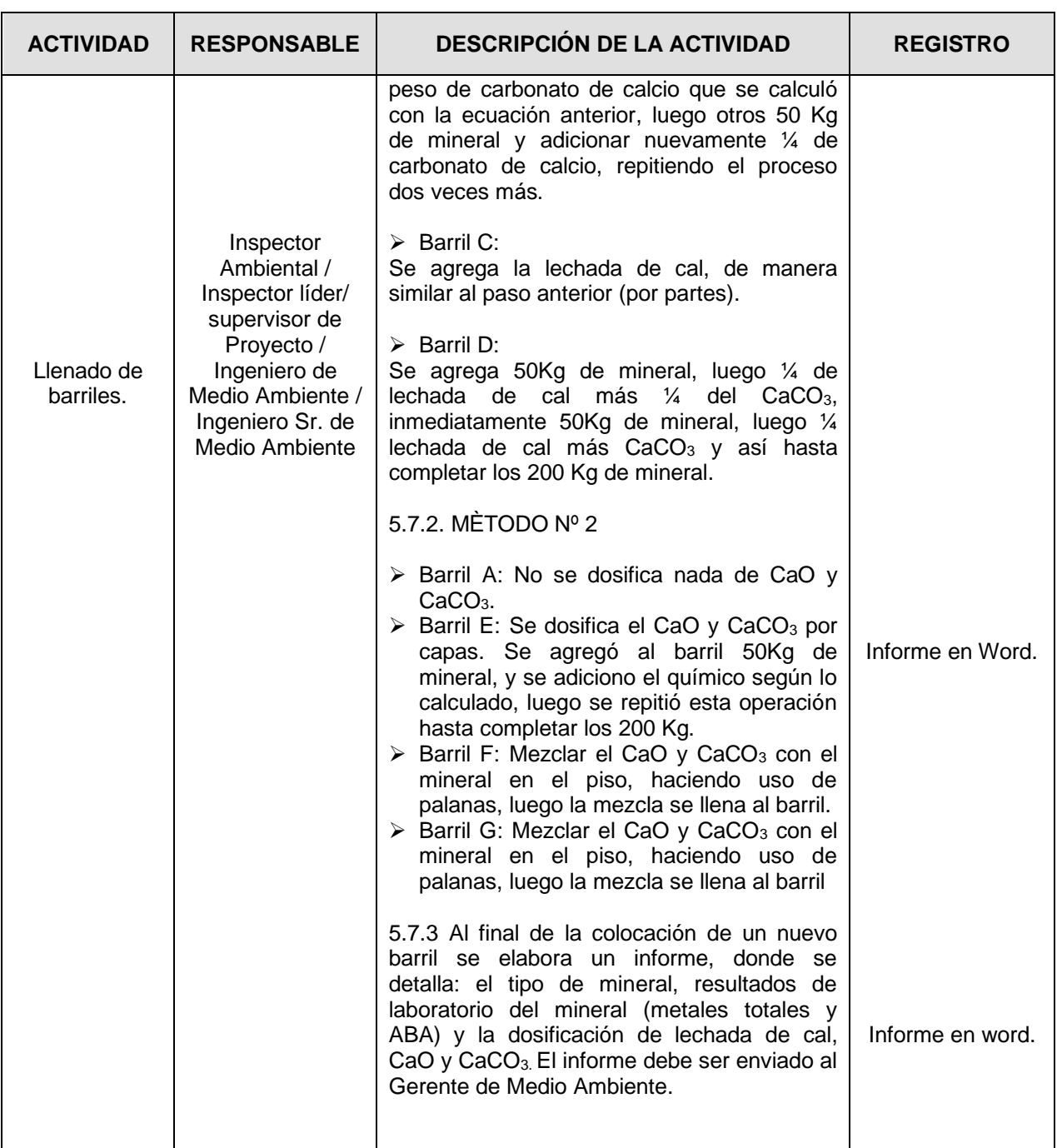

#### **5.8.Colocación de barriles con relaves.**

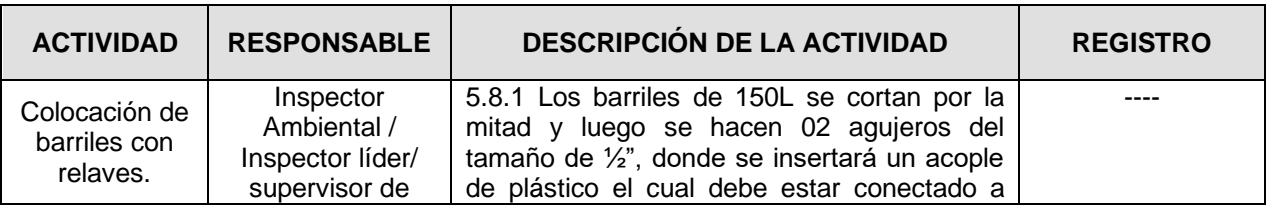

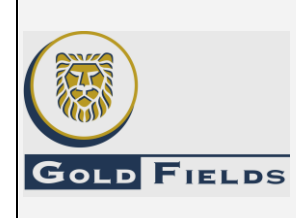

**PROGRAMA DE PRUEBAS GEOQUÍMICAS**

U.E.A. CAROLINA I CERRO CORONA

Código: SSYMA-P22.01

**Versión: 10**

Página 11 de 21

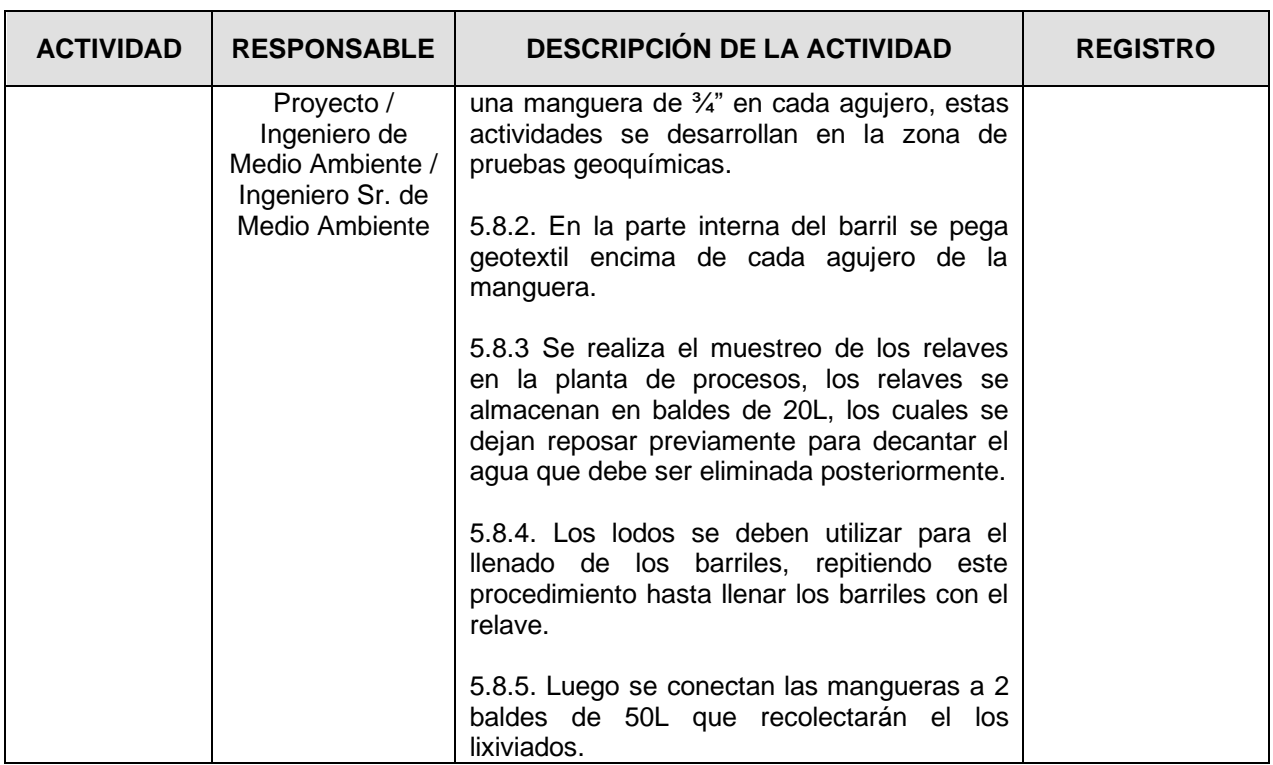

**5.9.Colocación de barriles apilados.**

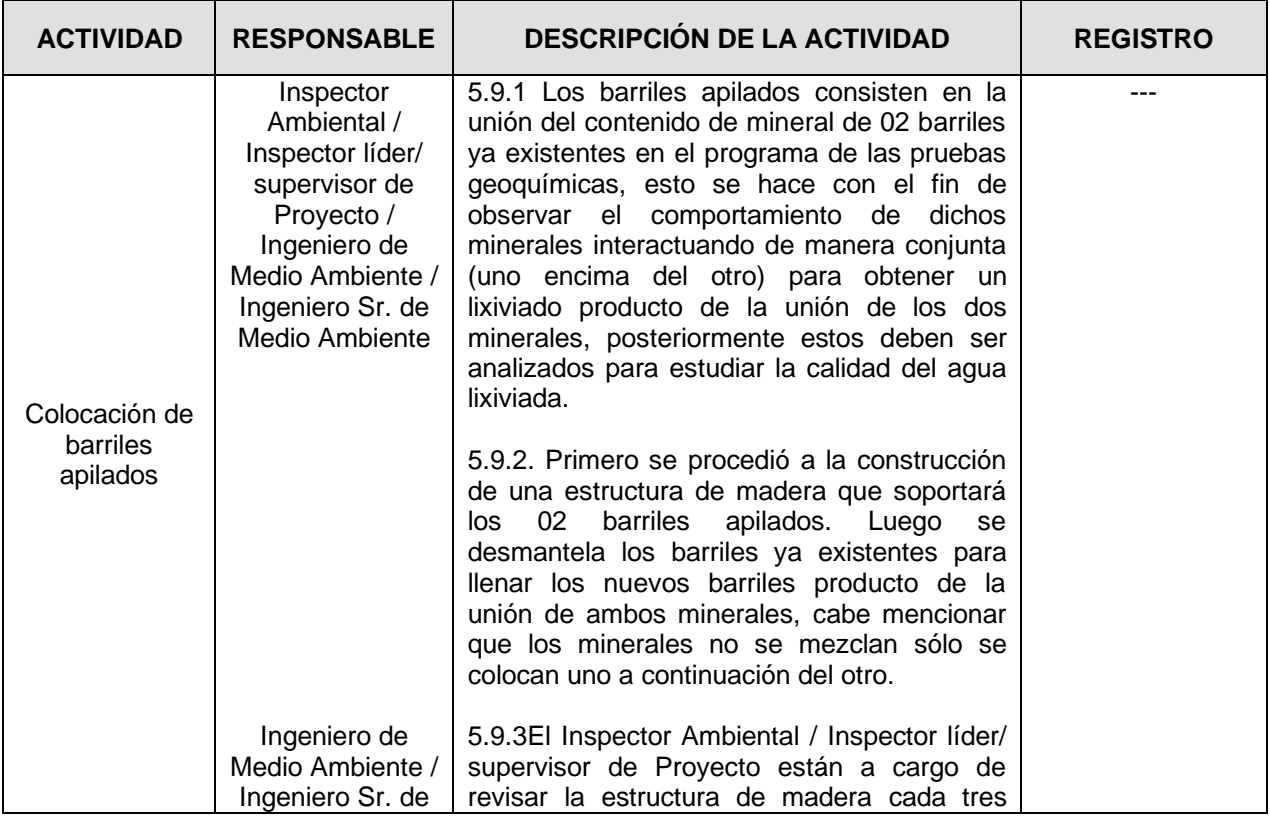

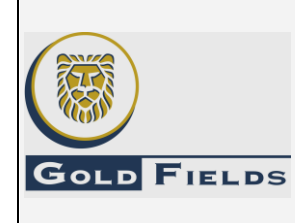

**PROGRAMA DE PRUEBAS GEOQUÍMICAS**

U.E.A. CAROLINA I CERRO CORONA

Código: SSYMA-P22.01

**Versión: 10**

Página 12 de 21

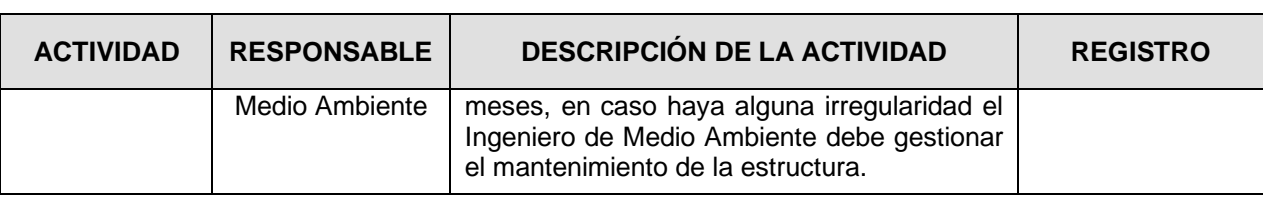

#### **5.10. Colocación de barriles para materiales de coberturas.**

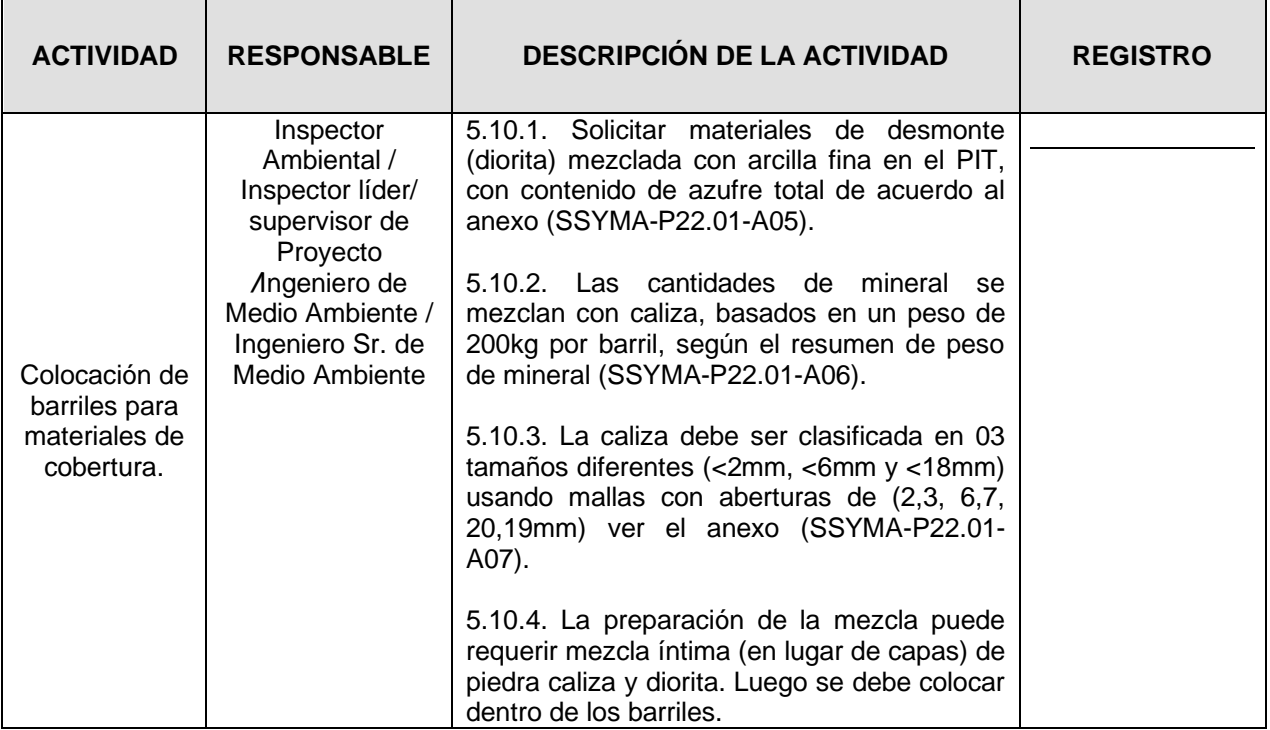

#### **5.11. Muestreo de aguas lixiviadas.**

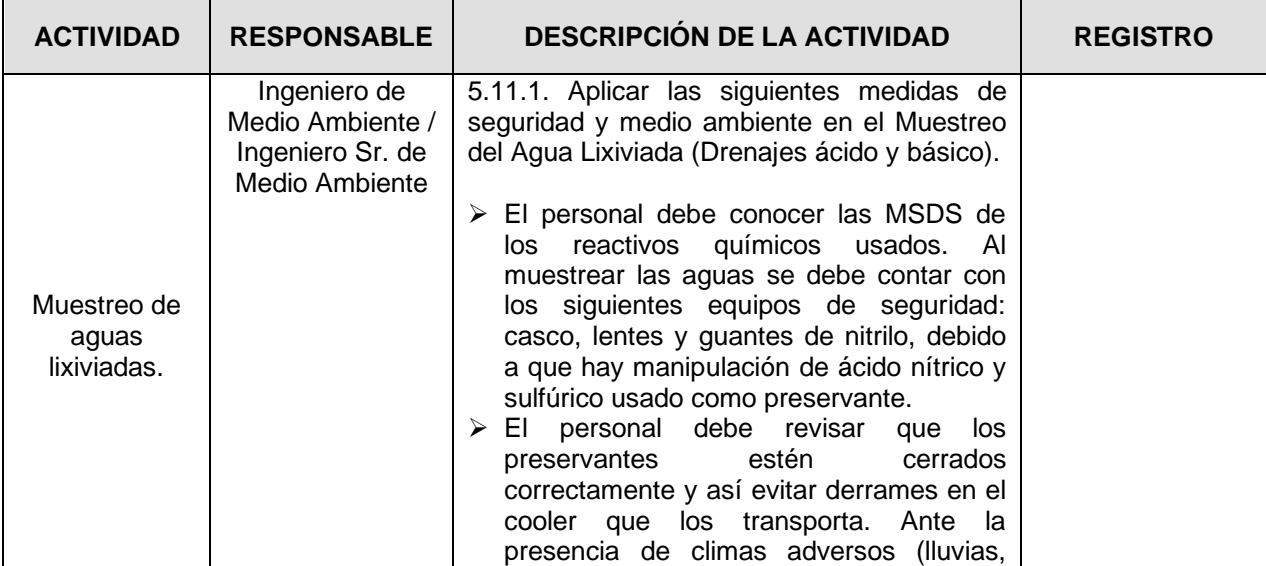

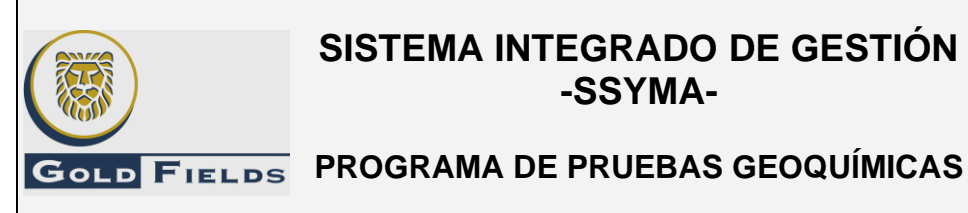

U.E.A. CAROLINA I CERRO CORONA

Código: SSYMA-P22.01

**Versión: 10**

Página 13 de 21

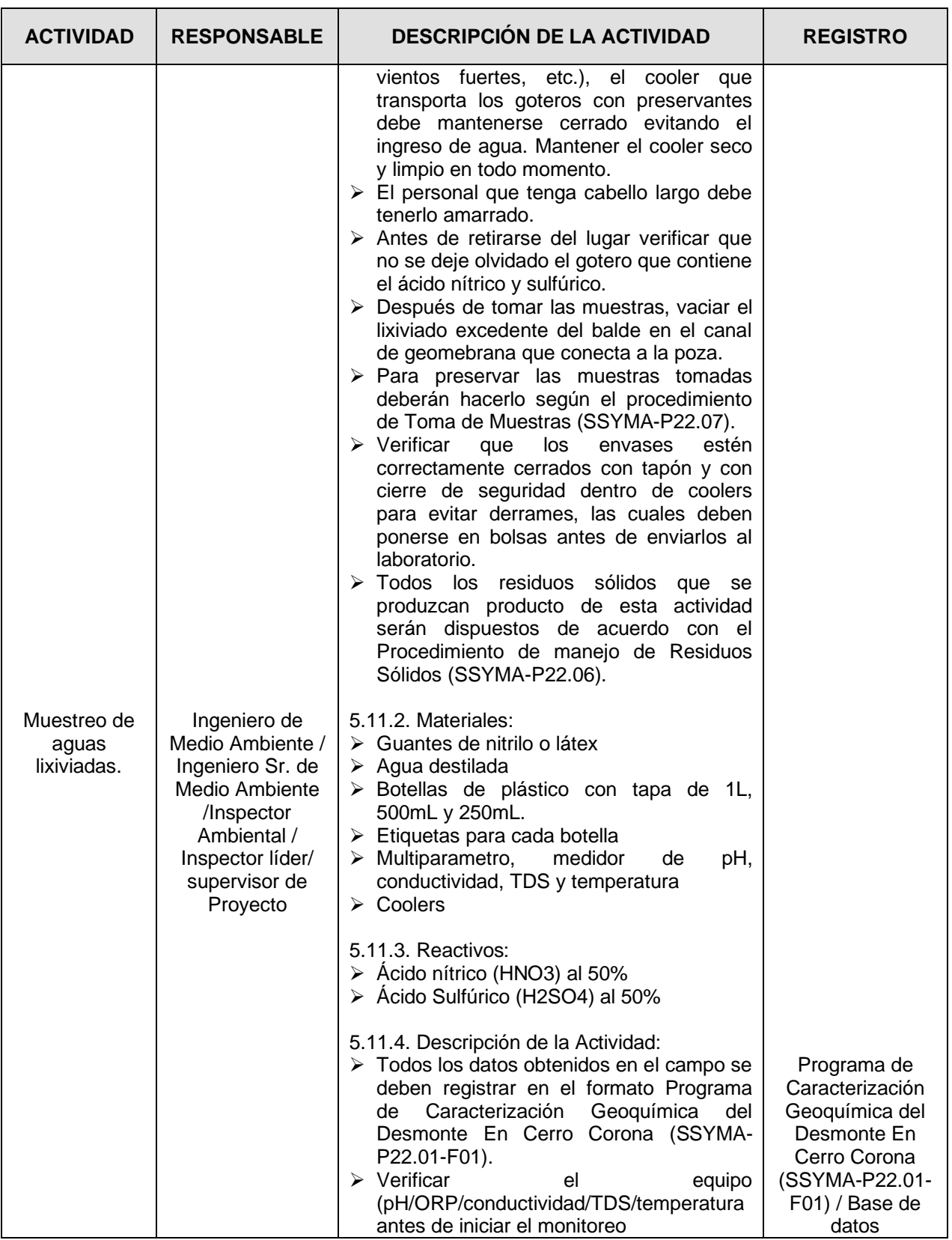

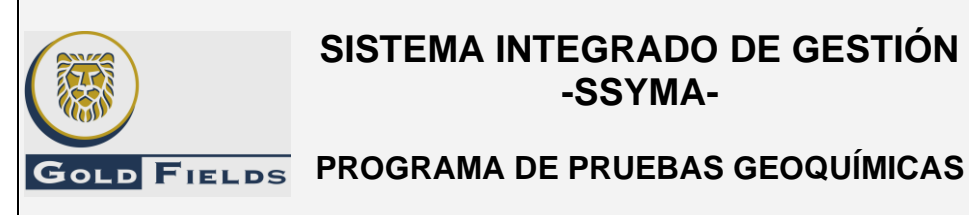

U.E.A. CAROLINA I CERRO CORONA

Código: SSYMA-P22.01

**Versión: 10**

Página 14 de 21

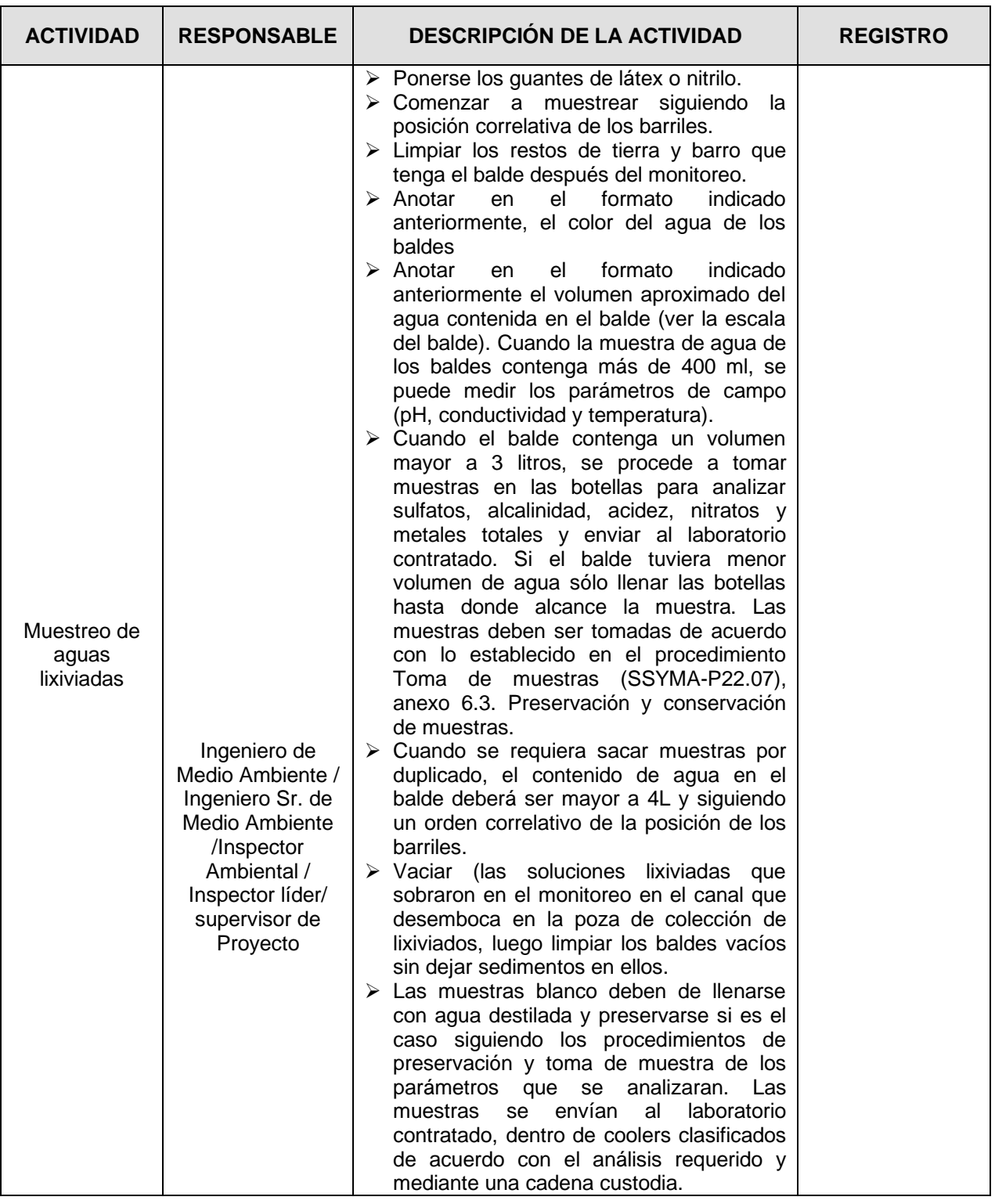

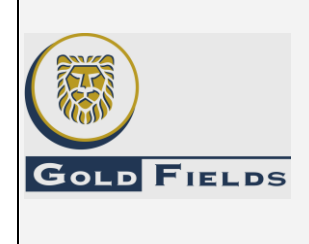

U.E.A. CAROLINA I CERRO CORONA

Código: SSYMA-P22.01

# **PROGRAMA DE PRUEBAS GEOQUÍMICAS**

**Versión: 10**

Página 15 de 21

#### **5.12. Codificación de muestras.**

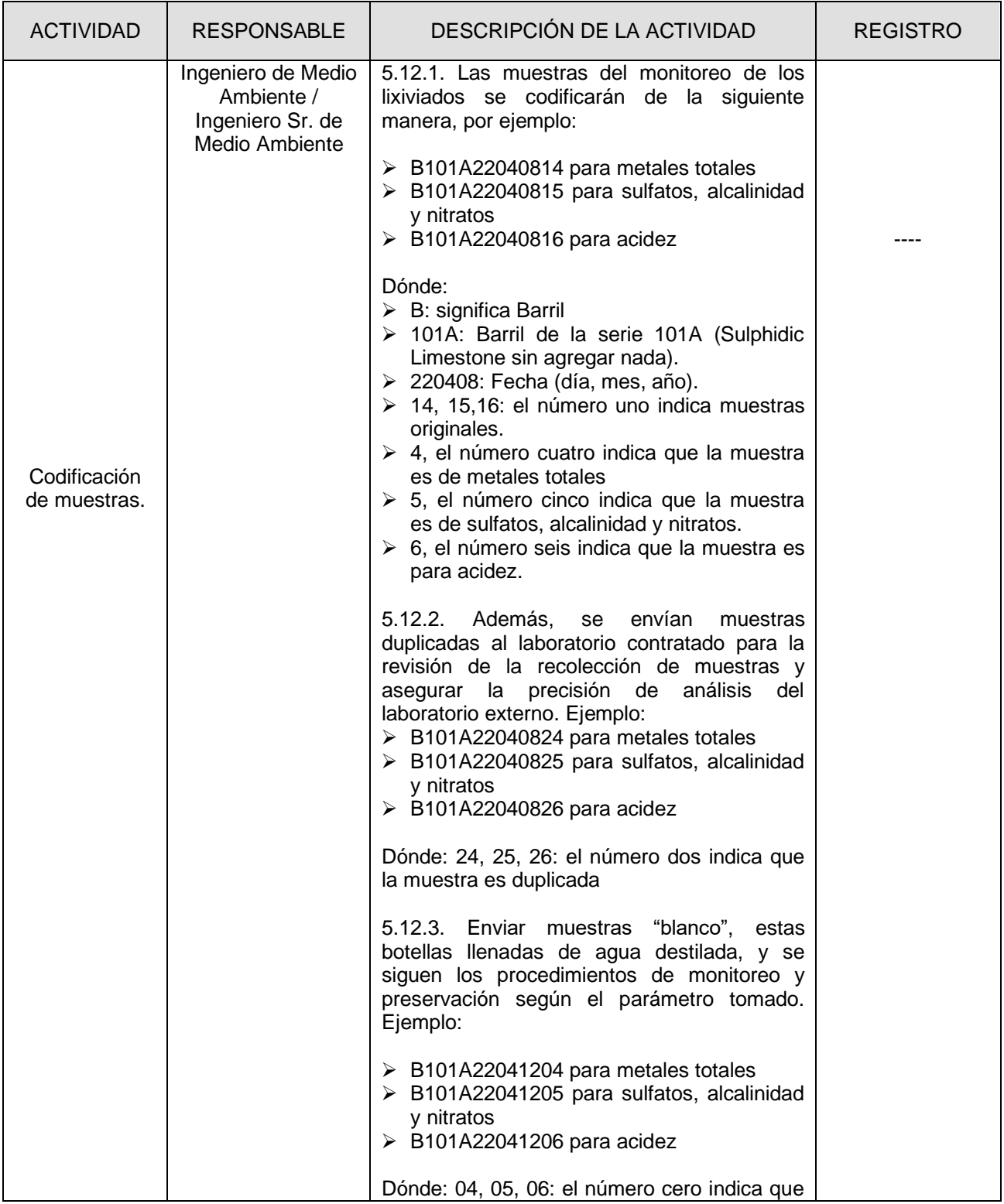

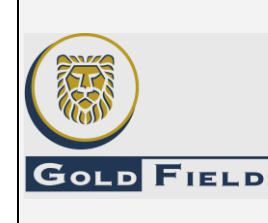

U.E.A. CAROLINA I CERRO CORONA

Código: SSYMA-P22.01

# **PROGRAMA DE PRUEBAS GEOQUÍMICAS**

**Versión: 10**

Página 16 de 21

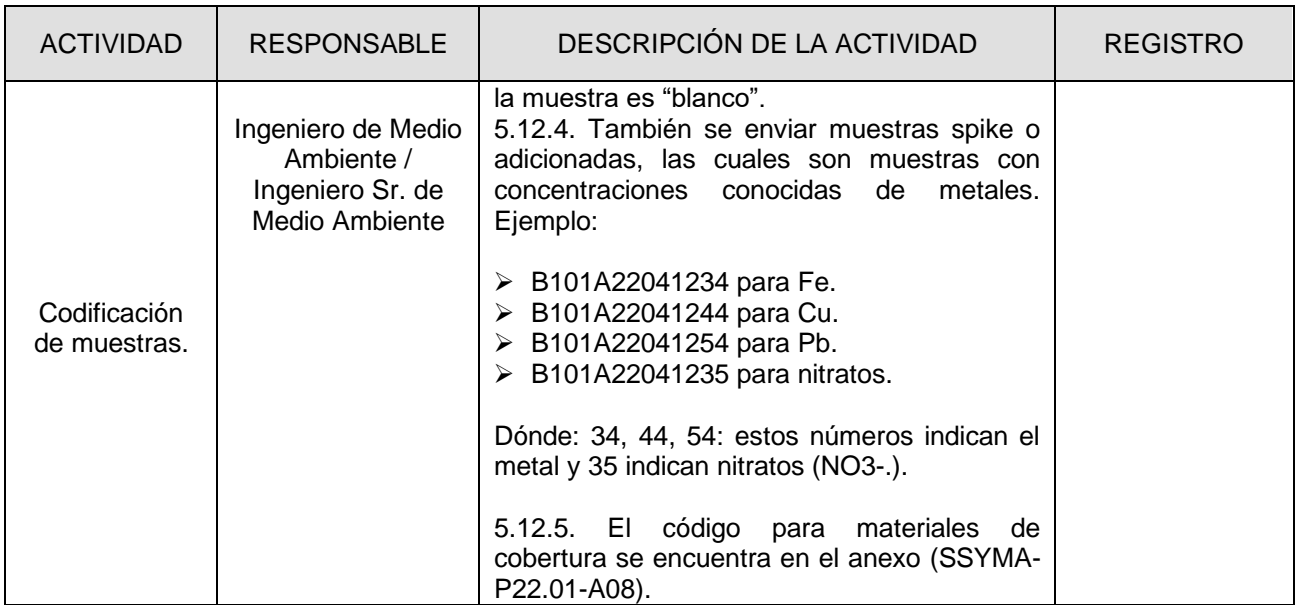

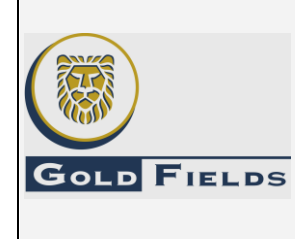

**PROGRAMA DE PRUEBAS GEOQUÍMICAS**

U.E.A. CAROLINA I CERRO CORONA

Código: SSYMA-P22.01

#### **Versión: 10**

Página 17 de 21

#### **5.13. Preparación de muestras SPIKE**

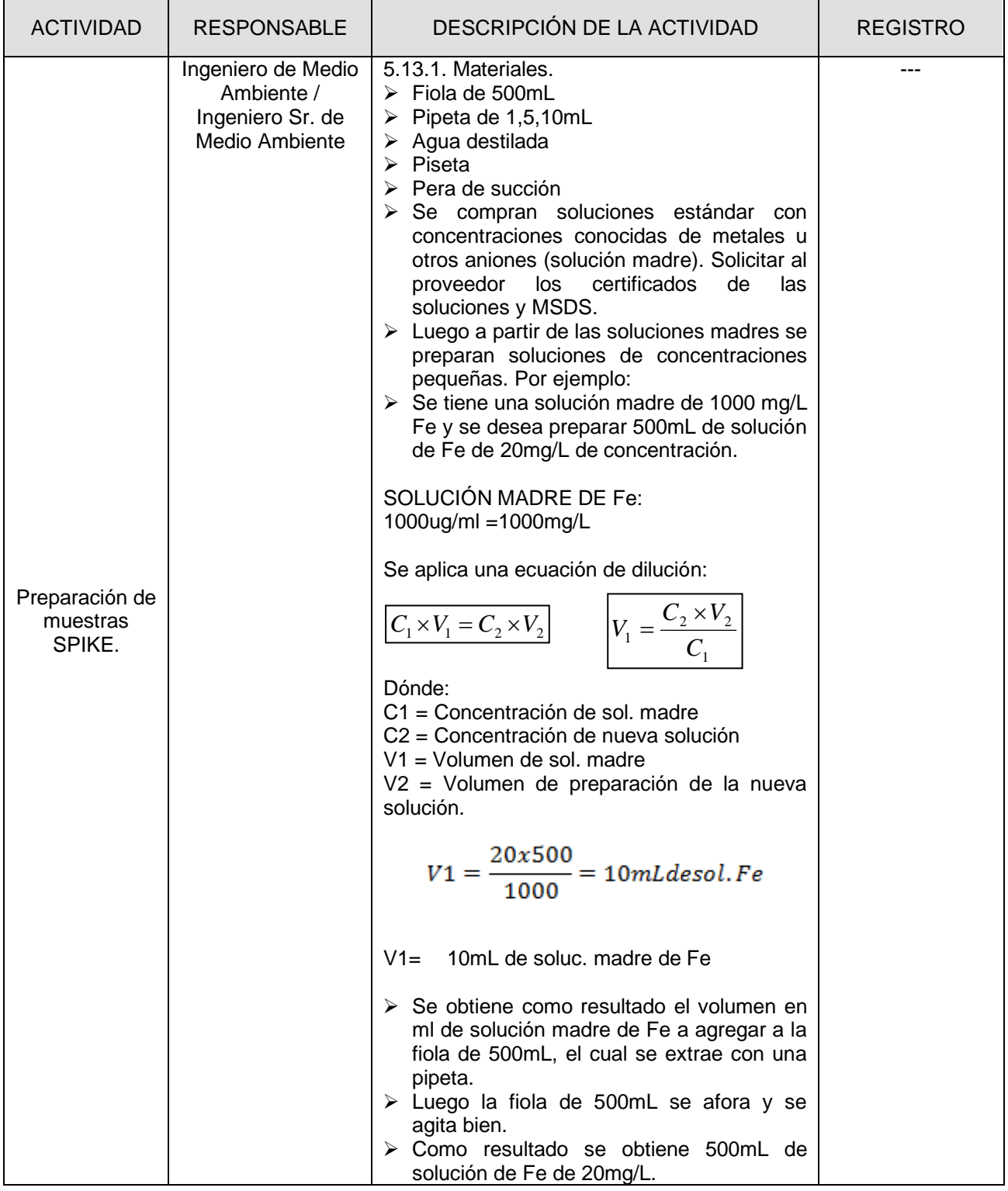

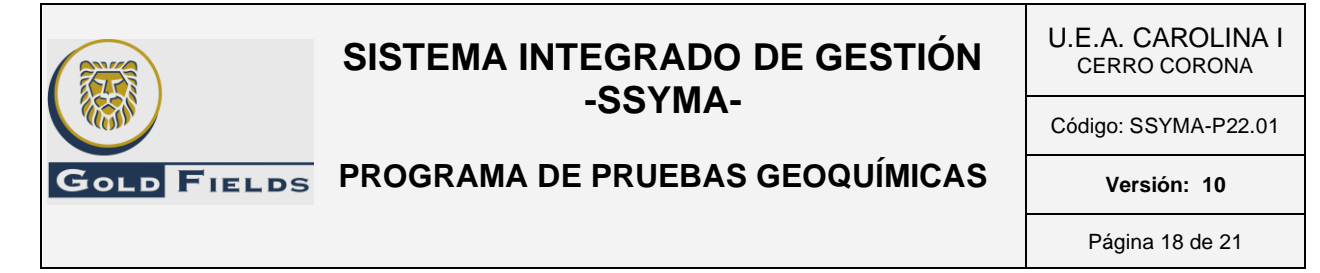

#### **6. ANEXOS**

6.1.Cantidad de Lechada de Cal a Agregar (SSYMA-P22.01-A01)

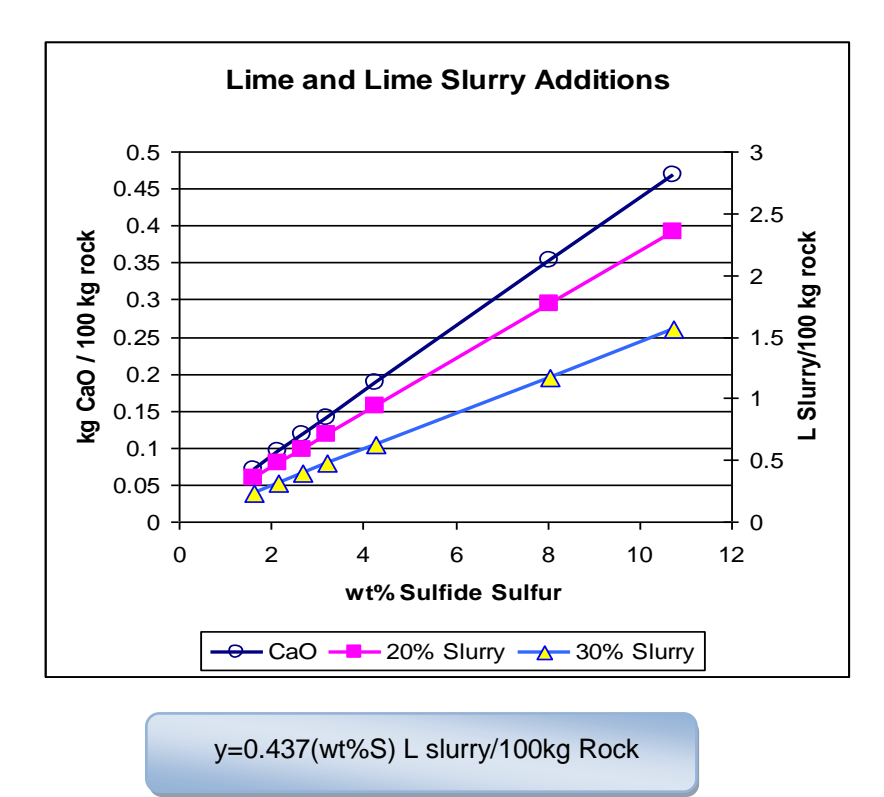

a) Con esta ecuación calculamos el volumen de la lechada de cal que se agregará a cada barril, reemplazando el porcentaje de azufre total del mineral.

Por ejemplo:

Tenemos un mineral con 2.88 S (wt%) y una masa de 214 kg.

 0.437\*2.88\*214 Kg. roca =2.69 L. de lechada de cal 100 Kg. Roca

6.2.Cantidad de Carbonato de Calcio (CaCO3) a agregar (SSYMA-P22.01-A02).

 $*$ y=0.16 (wt%S) kg CaCO<sub>3</sub>/100 kg Rock $*$ 

- a) Con esta ecuación calculamos la cantidad de carbonato de calcio que se agregará a cada barril.
- b) Sólo reemplazamos el porcentaje de azufre total del mineral. Por ejemplo:

Este documento no se encuentra controlado en formato físico, la persona que requiere imprimir este documento debe asegurarse que se encuentre en la última versión, para acceder a la última versión ingresar a www.goldfields.com.pe

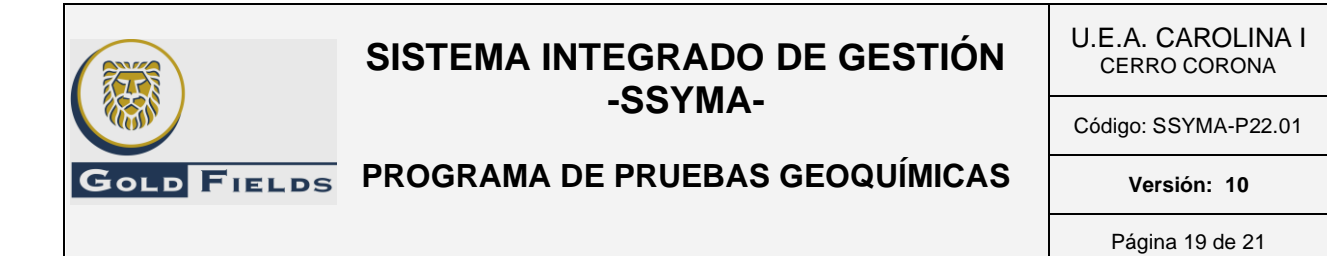

Tenemos un mineral con 2.88 S (wt%) y una masa de 214 kg.

0.16\*2.88\*214 Kg. roca

100 Kg. Roca

 $=0.98$  Kg. de carbonato de calcio (CaCO<sub>3</sub>)

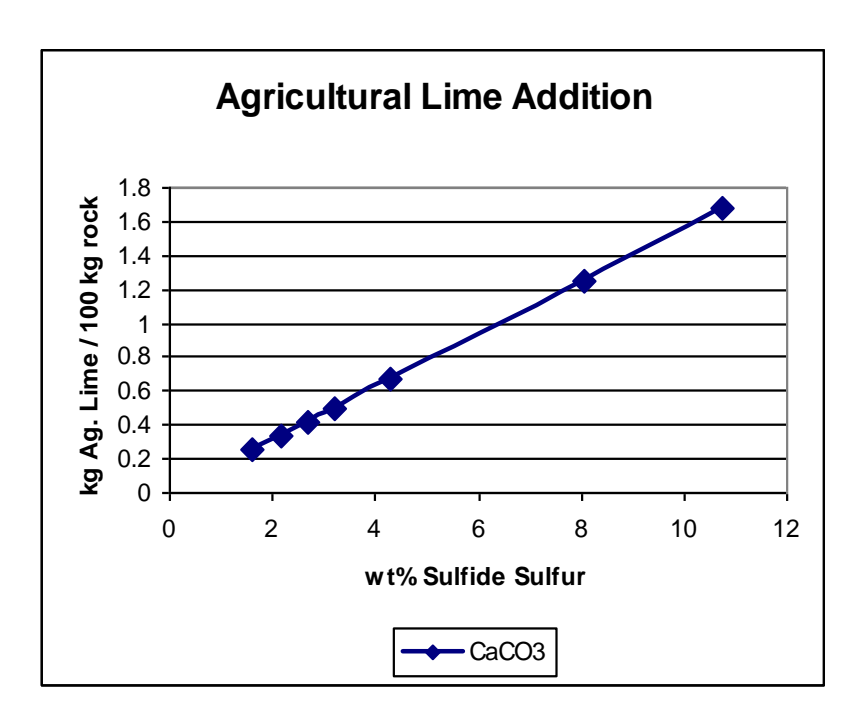

6.3.Dosificación de Óxido de Calcio (CaO) según el pH en pasta (SSYMA-P22.01-A03)

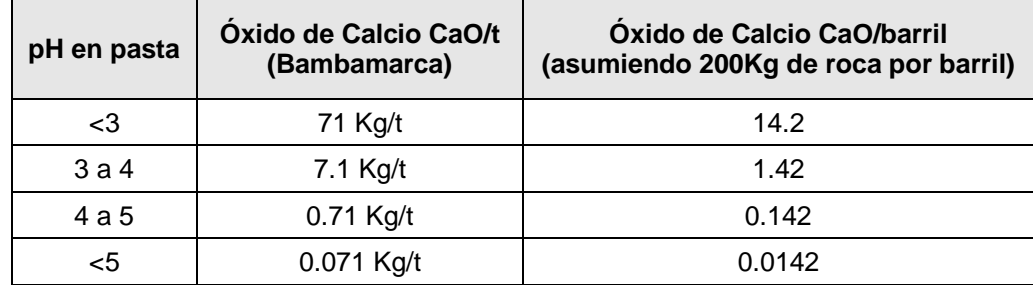

6.4.Dosificación de Carbonato de Calcio (CaCO3) según % Azufre Total (SSYMA-P22.01-A04)

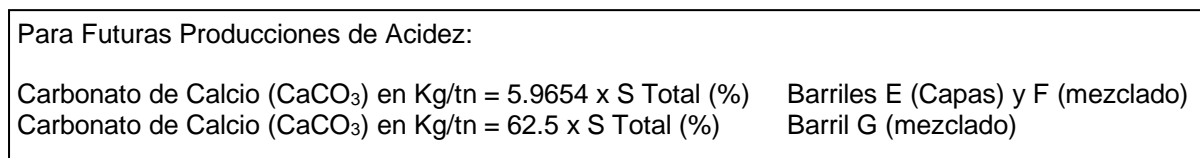

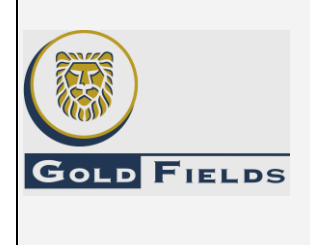

U.E.A. CAROLINA I CERRO CORONA

Código: SSYMA-P22.01

### **PROGRAMA DE PRUEBAS GEOQUÍMICAS**

**Versión: 10** Página 20 de 21

6.5.Contenido de azufre total (SSYMA-P22.01-A05)

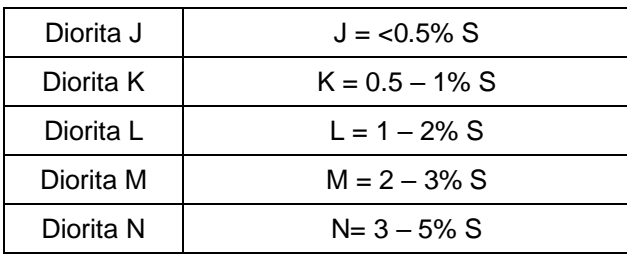

6.6.Resumen de peso de mineral (SSYMA-P22.01-A06)

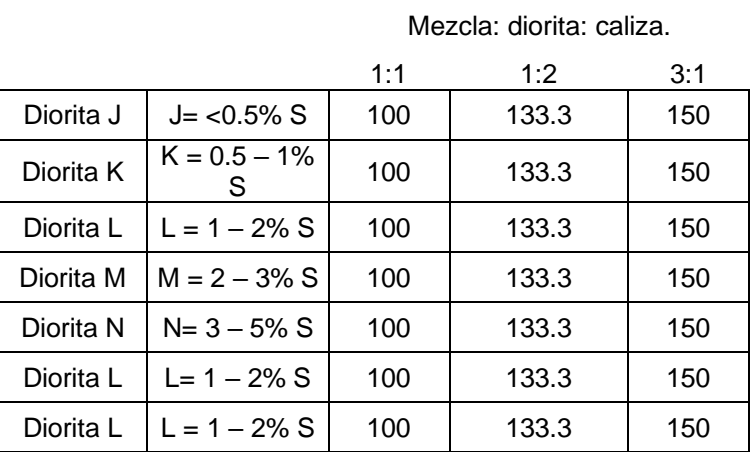

Masa de Diorita(kg)

6.7.Resumen peso de Caliza (SSYMA-P22.01-A07)

Estimado de masa diorita: caliza

Mezcla diorita: caliza.

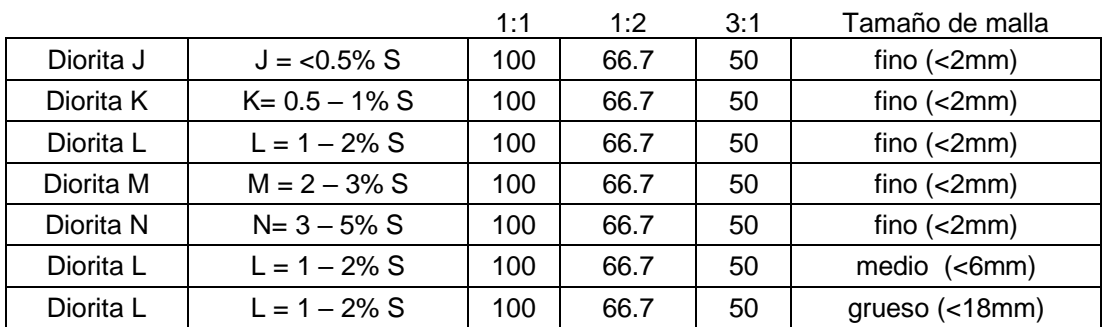

6.8.Código para materiales de cobertura (SSYMA-P22.01-A08)

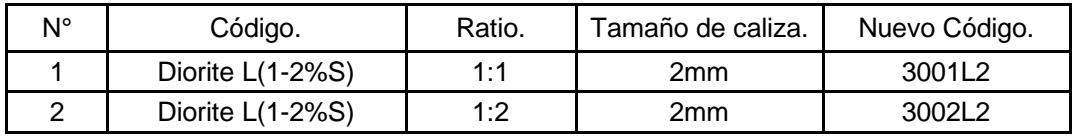

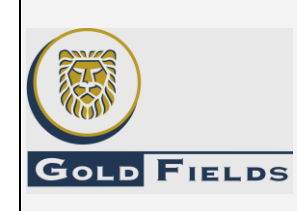

U.E.A. CAROLINA I CERRO CORONA

Código: SSYMA-P22.01

# **PROGRAMA DE PRUEBAS GEOQUÍMICAS**

**Versión: 10** Página 21 de 21

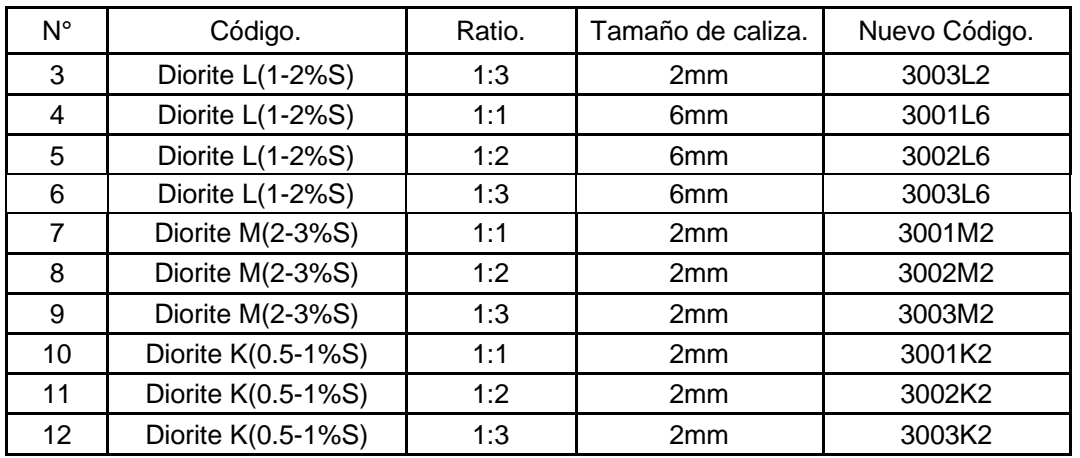

### **7. REGISTROS, CONTROLES Y DOCUMENTACIÓN**

- 7.1.Formato de Programa de Caracterización Geoquímica del Desmonte en Cerro Corona (SSYMA-P22.01-F01).
- 7.2.Informe de Pruebas Geoquímicas.

### **8. REFERENCIA LEGALES Y OTRAS NORMAS.**

- 8.1 Estudio de Impacto ambiental Gold Fields.
- 8.2 Protocolo de Monitoreo de Calidad de Aguas del MEM.

### **9. REVISIÓN.**

9.1. Este procedimiento será revisado y mejorado continuamente.

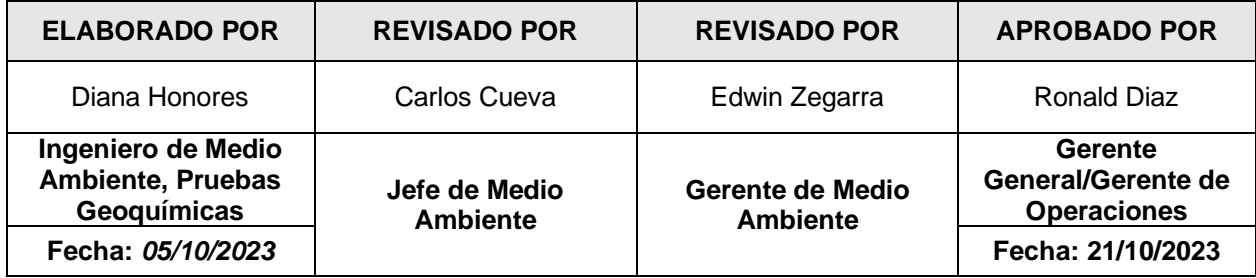